# **Katello - Bug #4036**

## **Nutupane table within details seems to reflect some actions from main nutupane**

01/16/2014 05:47 PM - Katello Issue Migration

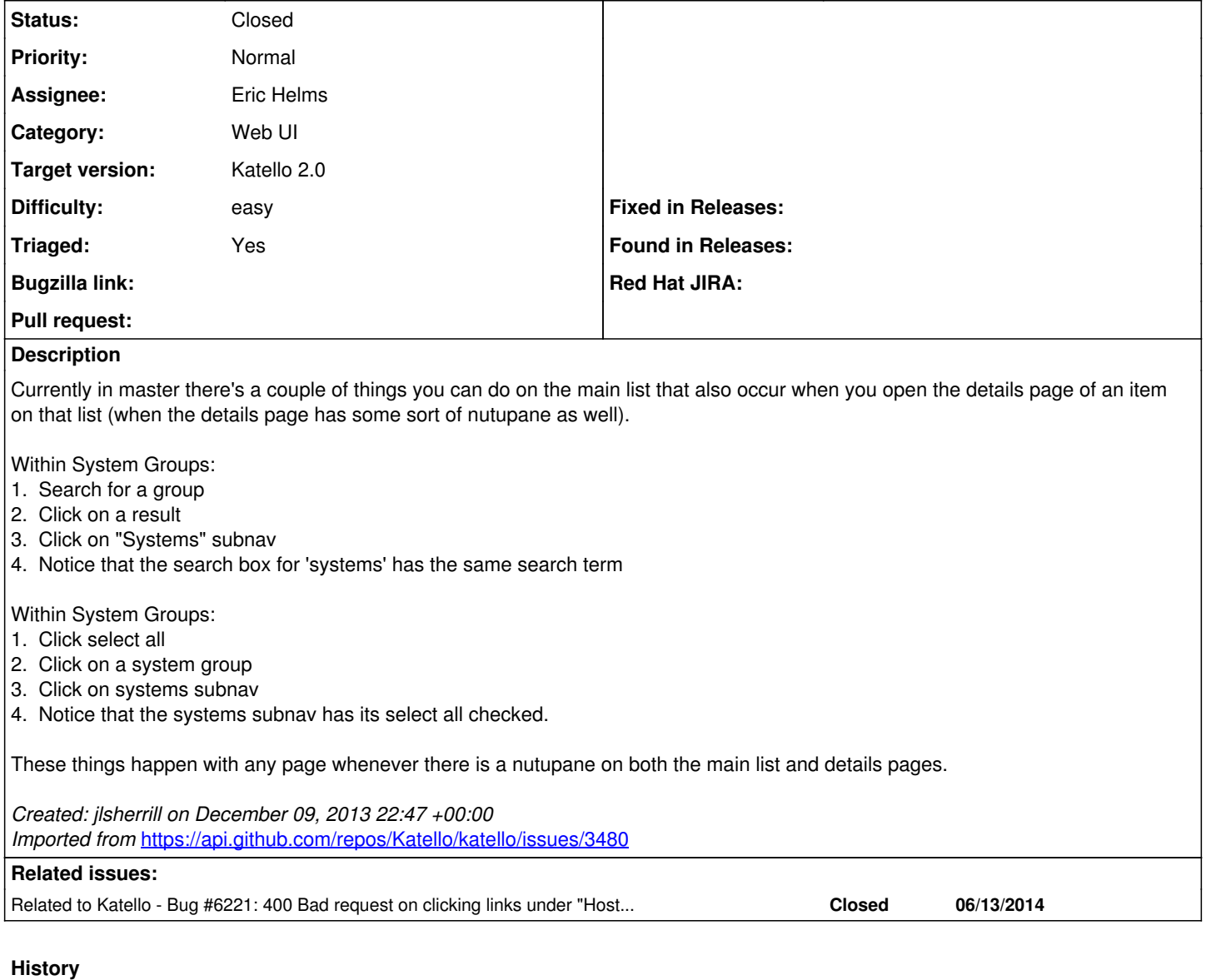

# **#1 - 06/04/2014 11:20 AM - Eric Helms**

- *Category set to Web UI*
- *Target version set to 45*
- *Difficulty set to easy*
- *Triaged set to Yes*

### **#2 - 06/13/2014 09:00 PM - Eric Helms**

*- Related to Bug #6221: 400 Bad request on clicking links under "Host Collections"--> "Collection Actions" added*

### **#3 - 06/16/2014 12:19 PM - Eric Helms**

*- Target version changed from 45 to 48*

### **#4 - 06/24/2014 07:25 PM - Eric Helms**

*- Status changed from New to Ready For Testing*

*- Assignee set to Eric Helms*

### **#5 - 07/07/2014 07:10 AM - Eric Helms**

*- Target version changed from 48 to 49*

#### **#6 - 07/28/2014 08:41 AM - Eric Helms**

*- Target version changed from 49 to 54*

#### **#7 - 07/31/2014 12:23 PM - Walden Raines**

It looks like the cases mentioned in the description have been fixed. However, I still see another issue on the host collections page:

1. Go to the host collections page

2. Open up a host collection details page

3. Click select all on the host collections table

4. Notice that it doesn't select all

#### **#8 - 08/15/2014 01:33 PM - Walden Raines**

*- Status changed from Ready For Testing to Closed*

Walden Raines wrote:

It looks like the cases mentioned in the description have been fixed. However, I still see another issue on the host collections page:

- 1. Go to the host collections page
- 2. Open up a host collection details page
- 3. Click select all on the host collections table
- 4. Notice that it doesn't select all

This is now [http://projects.theforeman.org/issues/7114.](http://projects.theforeman.org/issues/7114)

Closing this bug as it has since been fixed/invalidated.

#### **#9 - 08/21/2014 02:20 PM - Eric Helms**

*- translation missing: en.field\_release set to 13*